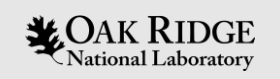

#### Accelerating Data Analytics with Arkouda on GPUs Chapel Implementers and Users Workshop, 2 June 2023

#### Josh Milthorpe, Brett Eiffert, and Jeffrey S. Vetter

ORNL Advanced Computing Systems Research, milthorpejj@ornl.gov

ORNL is managed by UT-Battelle LLC for the US Department of Energy

This research used resources of the Experimental Computing Laboratory (ExCL) at the Oak Ridge National Laboratory, which is supported by the Office of Science of the U.S. Department of Energy under Contract No. DE-AC05-00OR22725.

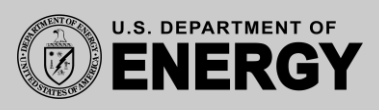

## Accelerating Arkouda with GPUs

- Arkouda promises 'HPC-enabled exploratory data analytics'
- Compute on large data  $\rightarrow$  memory bandwidth

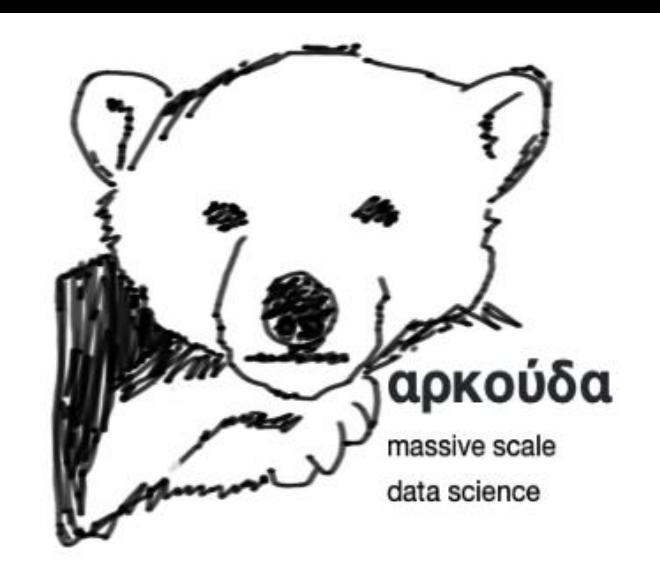

<https://github.com/Bears-R-Us/arkouda>

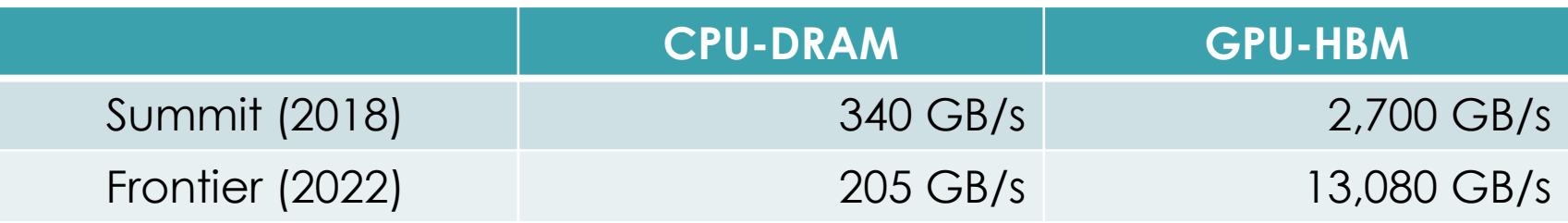

- Challenges:
	- algorithmic portability
	- memory management
	- programmability

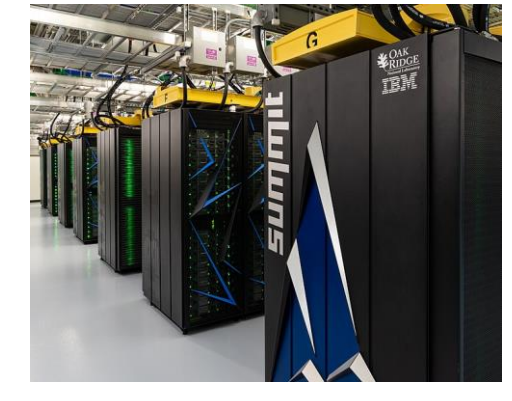

[Carlos Jones/ORNL, CC BY 2.0](https://commons.wikimedia.org/wiki/File:Summit_(supercomputer).jpg)  [via Wikimedia Commons](https://commons.wikimedia.org/wiki/File:Summit_(supercomputer).jpg)

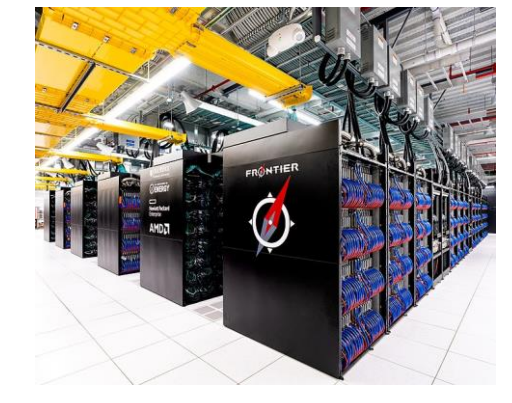

[OLCF at ORNL, CC BY 2.0 via](https://commons.wikimedia.org/wiki/File:Frontier_Supercomputer_(2).jpg) [Wikimedia Commons](https://commons.wikimedia.org/wiki/File:Frontier_Supercomputer_(2).jpg)

#### Arkouda Architecture

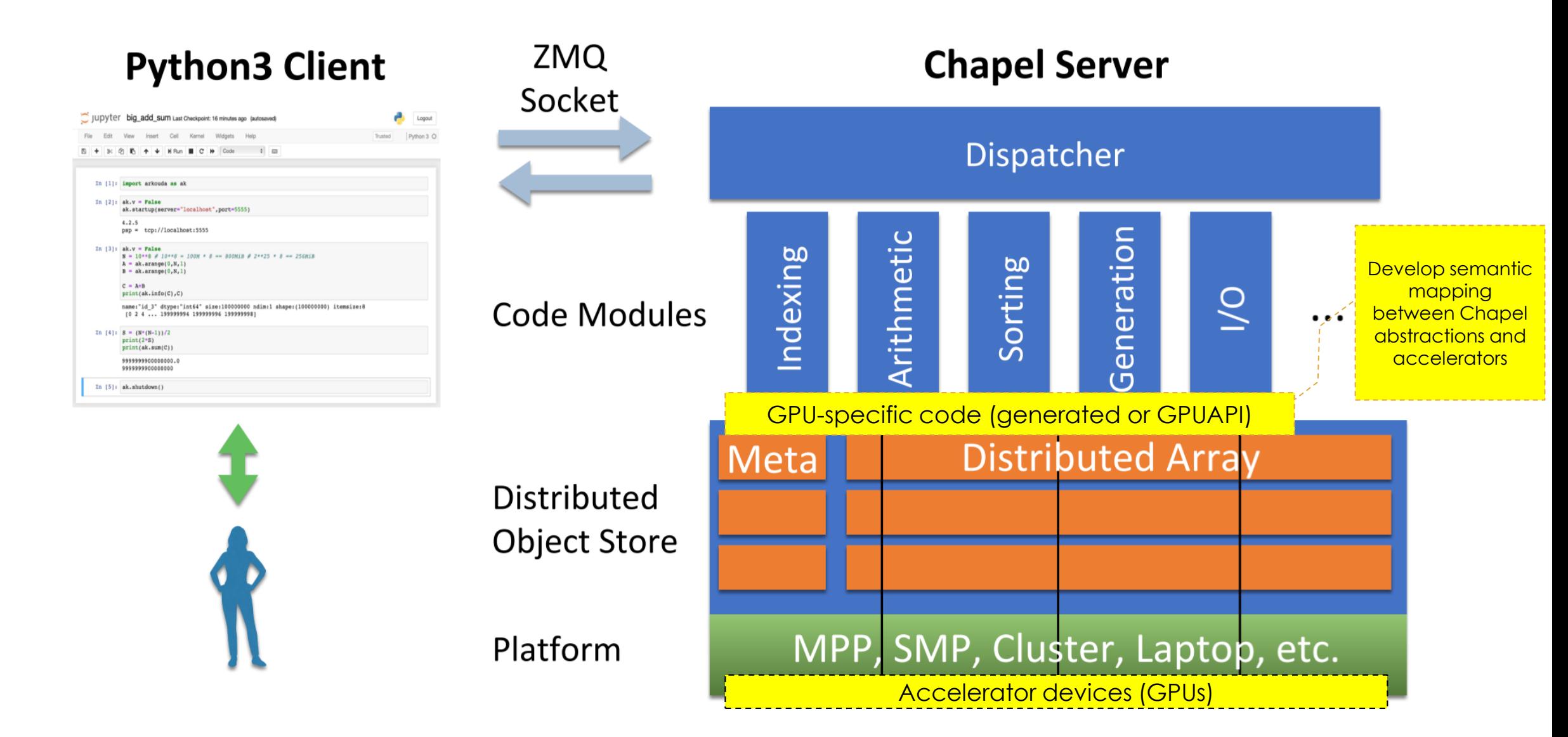

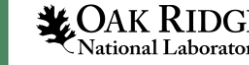

#### Chapel GPUAPI

- Georgia Tech-developed framework abstracting over GPU programming models (CUDA, HIP, DPC++, SYCL)
- GPUIterator: exposing parallelism for kernel launch
- GPUAPI: device and memory management
	- low-level: C-interoperability wrappers around device functions
	- mid-level: GPUArray to manage memory allocation, transfer
	- there is no high-level

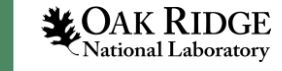

#### Example: Sum on GPU (mid-level GPUAPI)

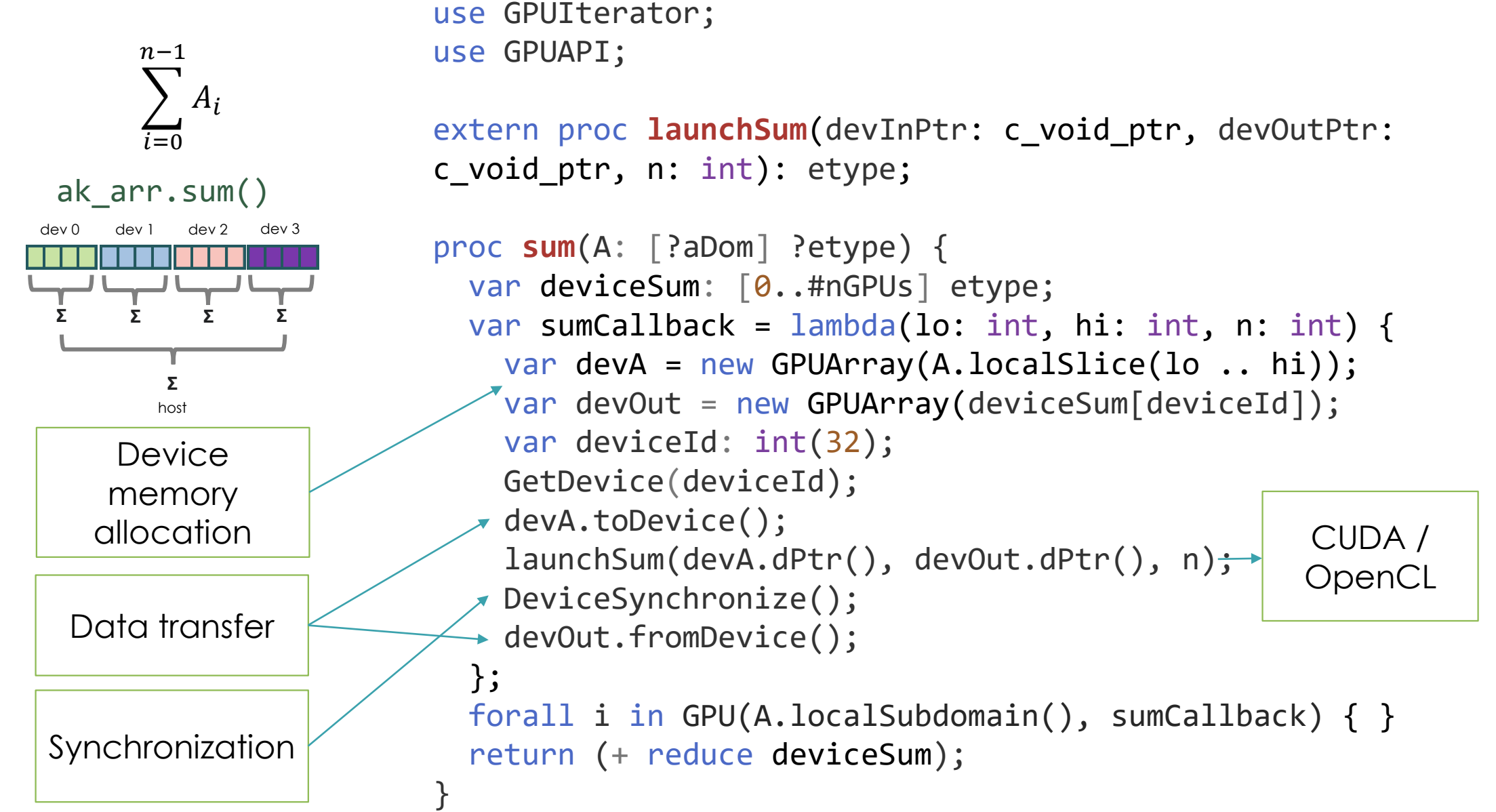

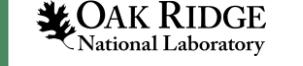

# Arkouda GPU Device Cache

}

- Common pattern
	- new GPUArray for local chunk
	- copy host-to-device
	- kernel launch[es]
	- [copy device-to-host]
- Where possible, leave arrays on GPU between operations

```
MultiTypeSymEntry.chpl
```

```
class SymEntry : GenSymEntry {
  proc createDeviceCache() {
 class DeviceCache {
   var isCurrent = false;
   /* Range of data for each GPU device */
   var deviceChunks: [gpuDevices] range;
   /* GPU arrays for each device */
   var deviceArrays: [gpuDevices] shared GPUArray?;
    proc toDevice(deviceId) {
      if (!isCurrent) {
        deviceArrays[deviceId]!.toDevice();
        isCurrent = true;}
    }
    proc fromDevice(deviceId) { … }
  }
```
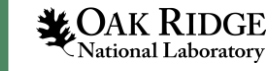

#### Example: Histogram on GPU (Device Cache)

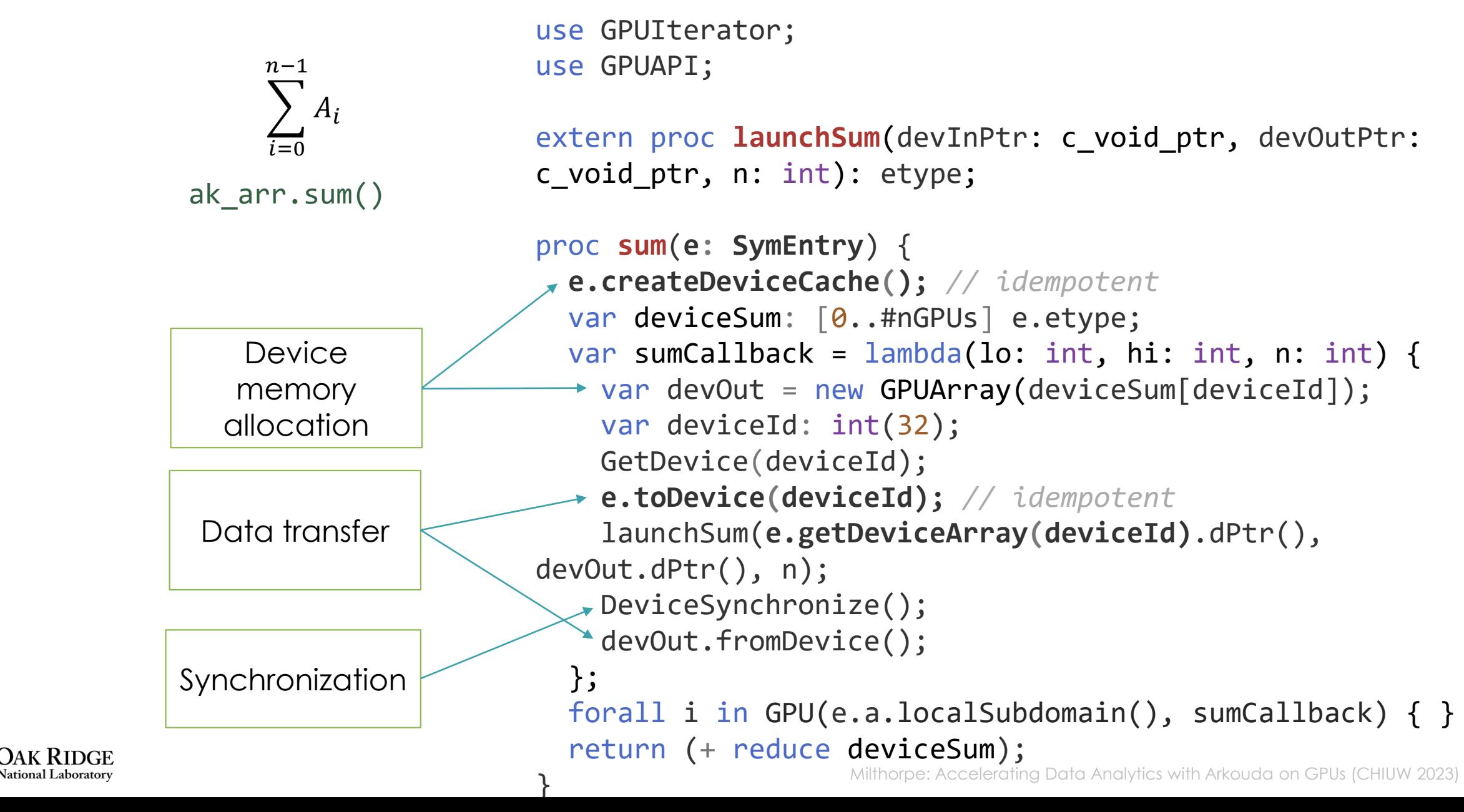

#### GPUUnifiedDist: Arkouda Arrays in Shared Virtual Memory

- Host and device(s) share pointers to a single unified memory space
- Any access to memory that is currently in a different physical memory will result in a page fault, handled transparently with hardware support
- User-defined Chapel distribution GPUUnifiedDist
	- based on BlockDist
	- allocates memory for LocGPUUnifiedArr using makeArrayFromPtr(umemPtr, …)

```
module SymArrayDmap …
proc makeDistDom(size:int, param GPU:bool = false) where GPU == true {
   select MyDmap {
     when Dmap.blockDist {
        return {0..#size} dmapped GPUUnified(…);
     }
     …
   }
}
                                                                                  Locale 0 Locale 1 … Locale n
                                                                          Unified memory
                                                                        Host
                                                                     Device(s)
                                                                                       …
                                                                                   Distributed Array
              https://github.com/milthorpe/arkouda
              https://github.com/milthorpe/chapel-gpu
```
Ational Laboratory **Extimal Laboratory** https://github.com/milthorpe/arkouda Milthorpe: Accelerating Data Analytics with Arkouda on GPUs (CHIUW 2023)

### Example: Histogram on GPU (unified memory)

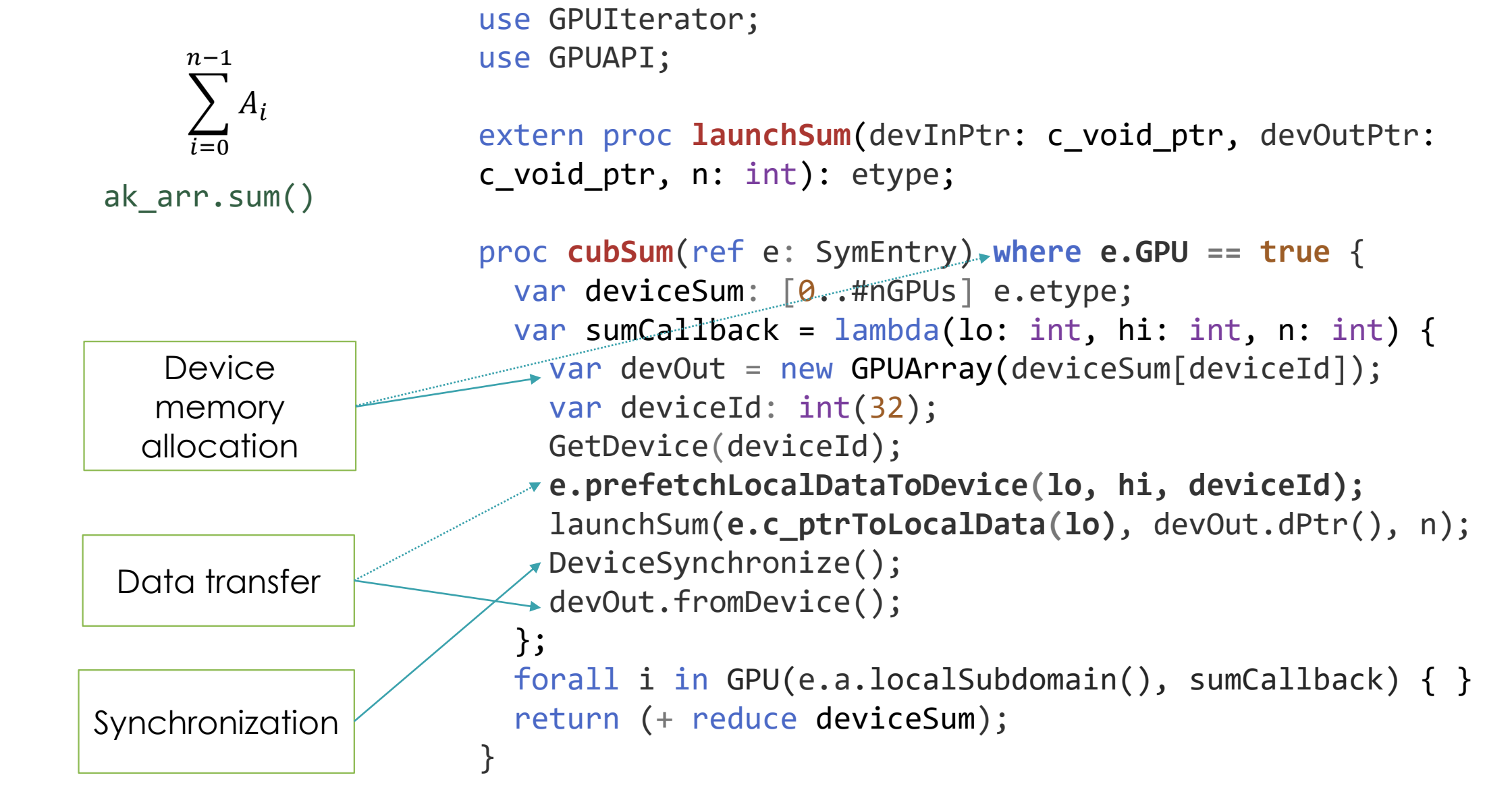

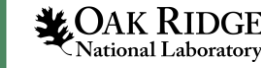

#### Experimental Evaluation

- Evaluation platform: NVIDIA DGX workstation
	- 2 × 20-core Intel Xeon E5-2698s @ 2.2GHz
	- 256GiB of DRAM
	- 4 × Tesla V100 GPUs with 32 GiB HBM
	- Chapel 1.30
	- NVHPC toolkit v22.11 (CUDA v11.8)
	- CUDA driver version 530.30.02
- Timing server-side Arkouda Chapel code directly (not from Python client)
	- Doesn't allow batching of communications

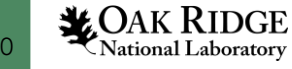

#### Reduction

- GPUArray DeviceCache
- umem GPUUnifiedDist
- Kernel:
	- CUB library DeviceReduce::Sum
	- NCCL ncclReduce

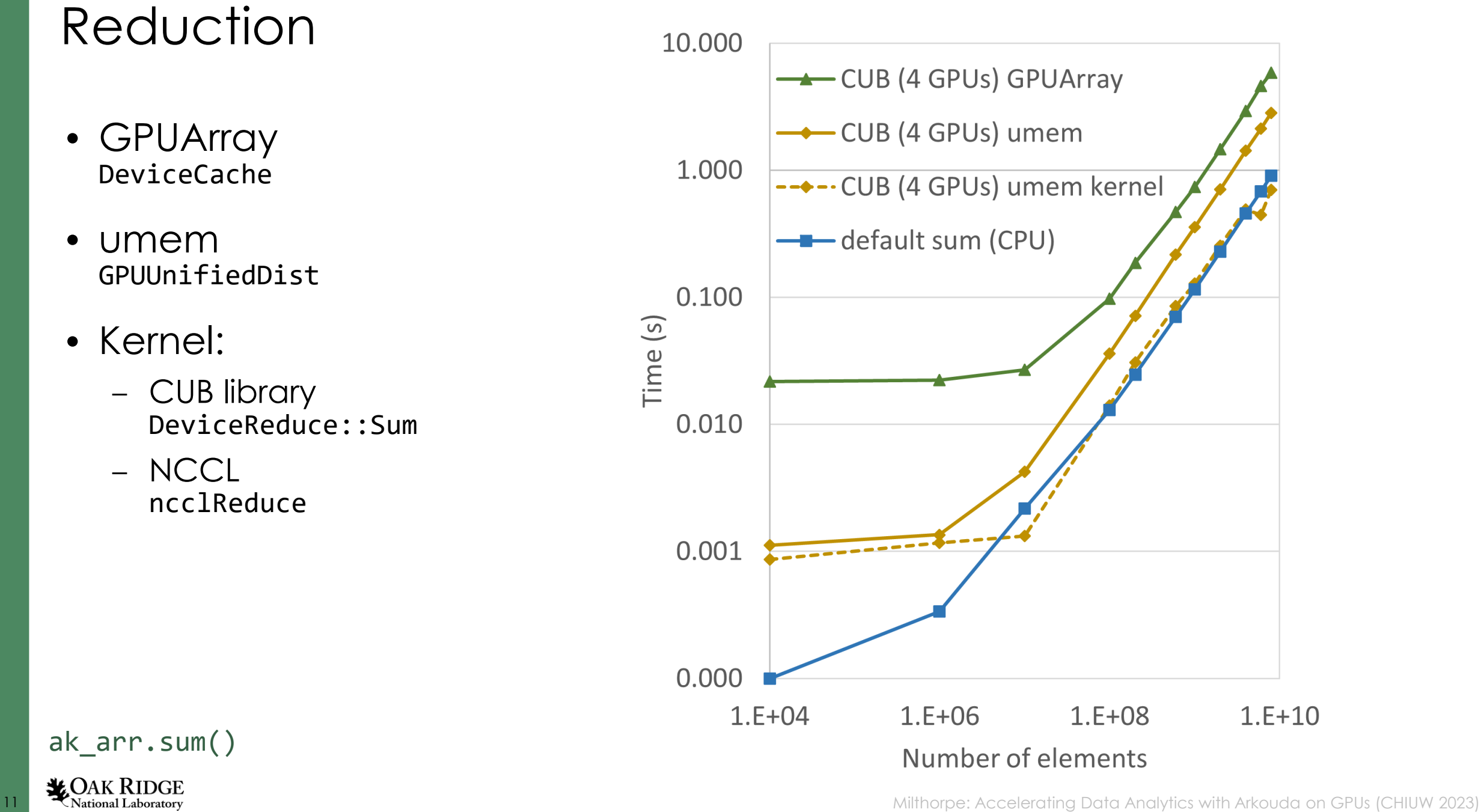

ak\_arr.sum()

### Histogram

- Arkouda (CPU) histogramGlobalAtomic
- Kernel:
	- CUB library DeviceHistogram::HistogramEven
	- NCCL ncclAllReduce

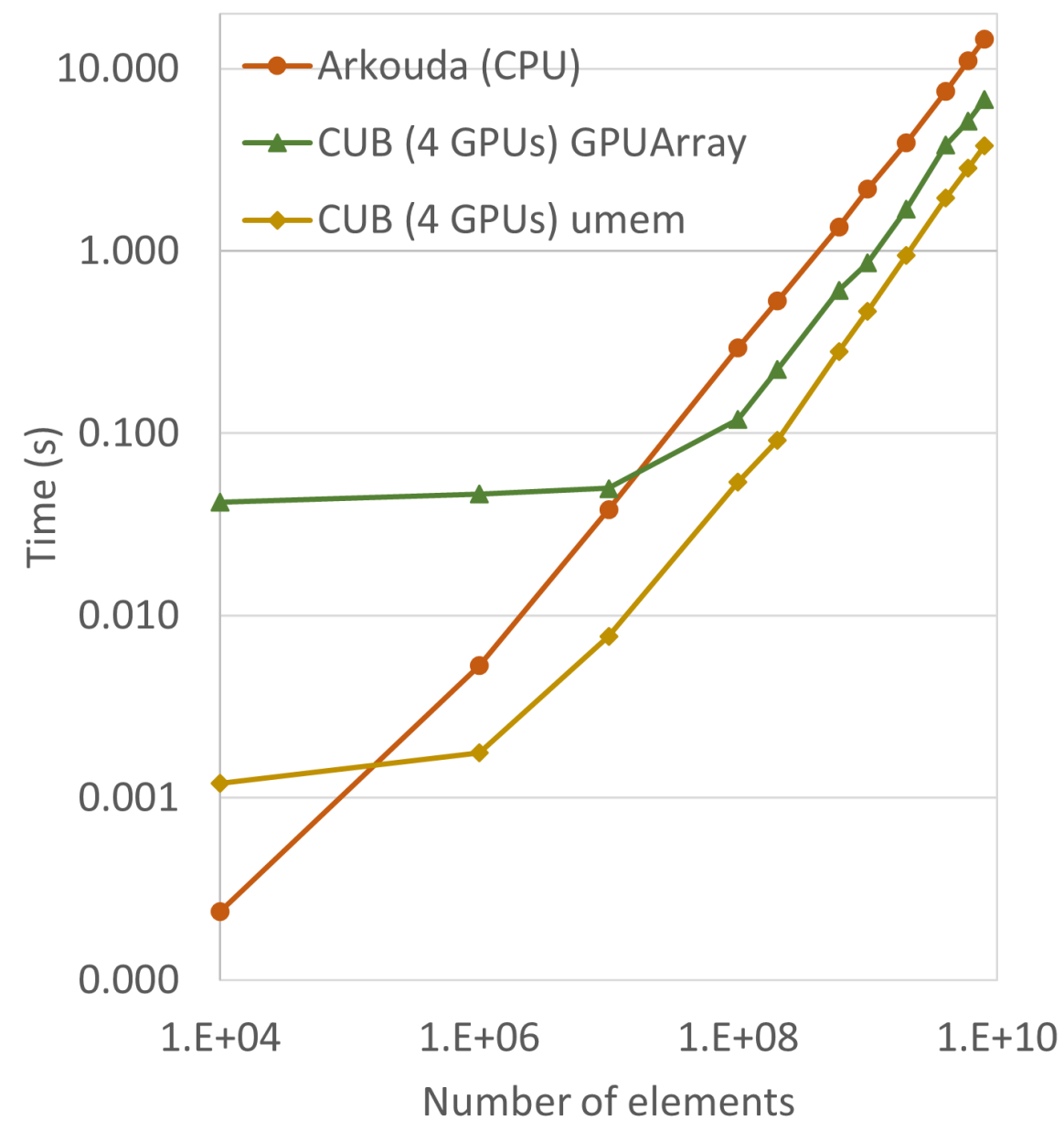

ak.histogram(A, sqrt(A.size))

**12 Max RIDGE**<br>**12 Mational Laboratory Accelerating Data Analytics with Arkouda on GPUs (CHIUW 2023)** 

# Chained Operations

• DeviceCache / Unified Memory avoids multiple host-device transfers

A.sum() A.min() A.max()

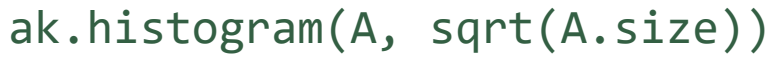

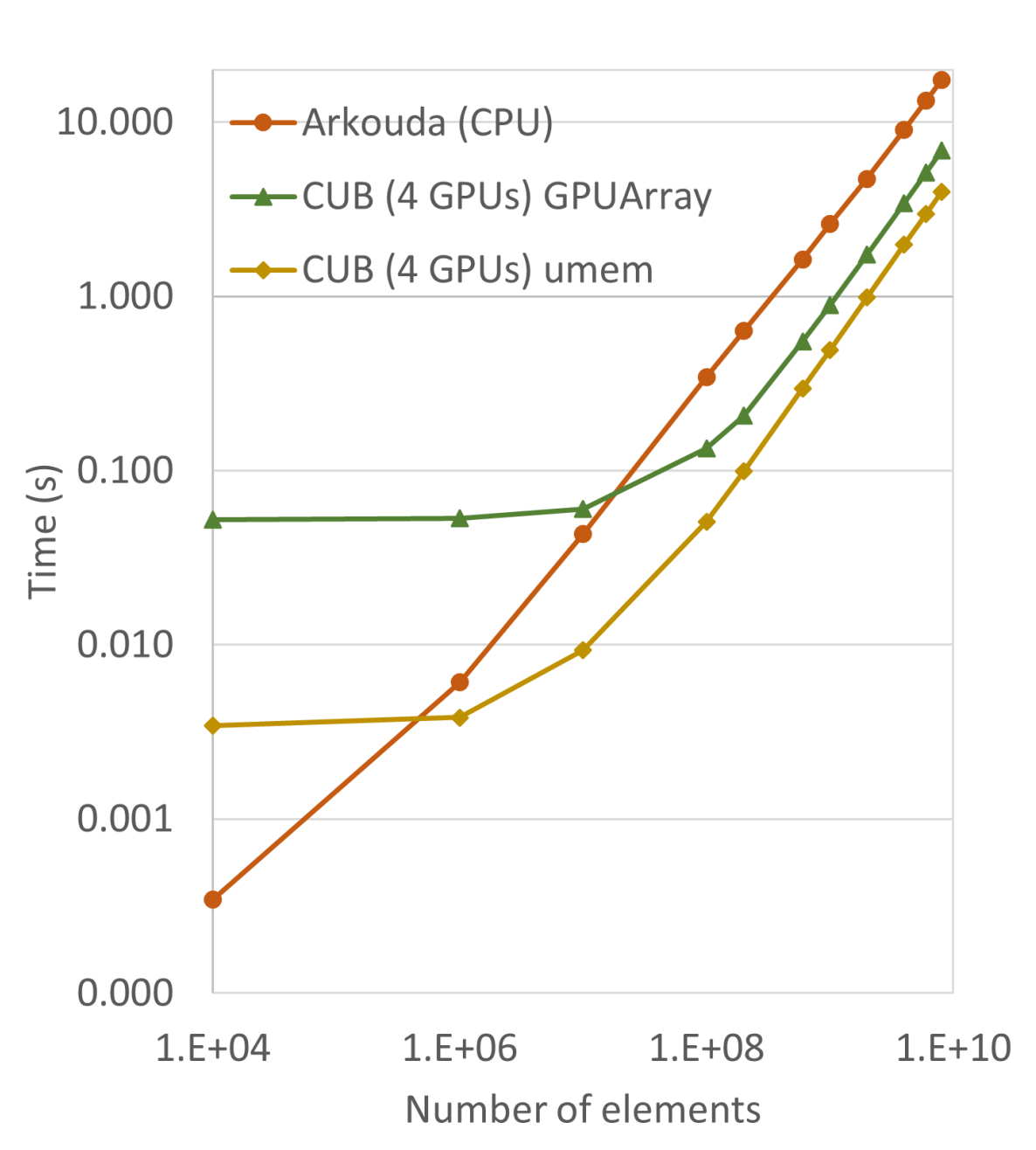

**13 Milthorpe: Accelerating Data Analytics with Arkouda on GPUs (CHIUW 2023)**<br>Milthorpe: Accelerating Data Analytics with Arkouda on GPUs (CHIUW 2023)

#### Sort

- Arkouda (CPU) radixSortLSD\_keys
- Kernel:
	- CUB library DeviceRadixSort::SortKeys
	- merge on CPU: K-way merge

ak\_df.sort\_values()

– GPU merge: peer-to-peer swap and merge

Tobias Maltenberger, Ivan Ilic, Ilin Tolovski, and Tilmann Rabl. (2022) *Evaluating multi-GPU sorting with modern interconnects*. Intl. Conf. Management of Data. <https://doi.org/10.1145/3514221.3517842>

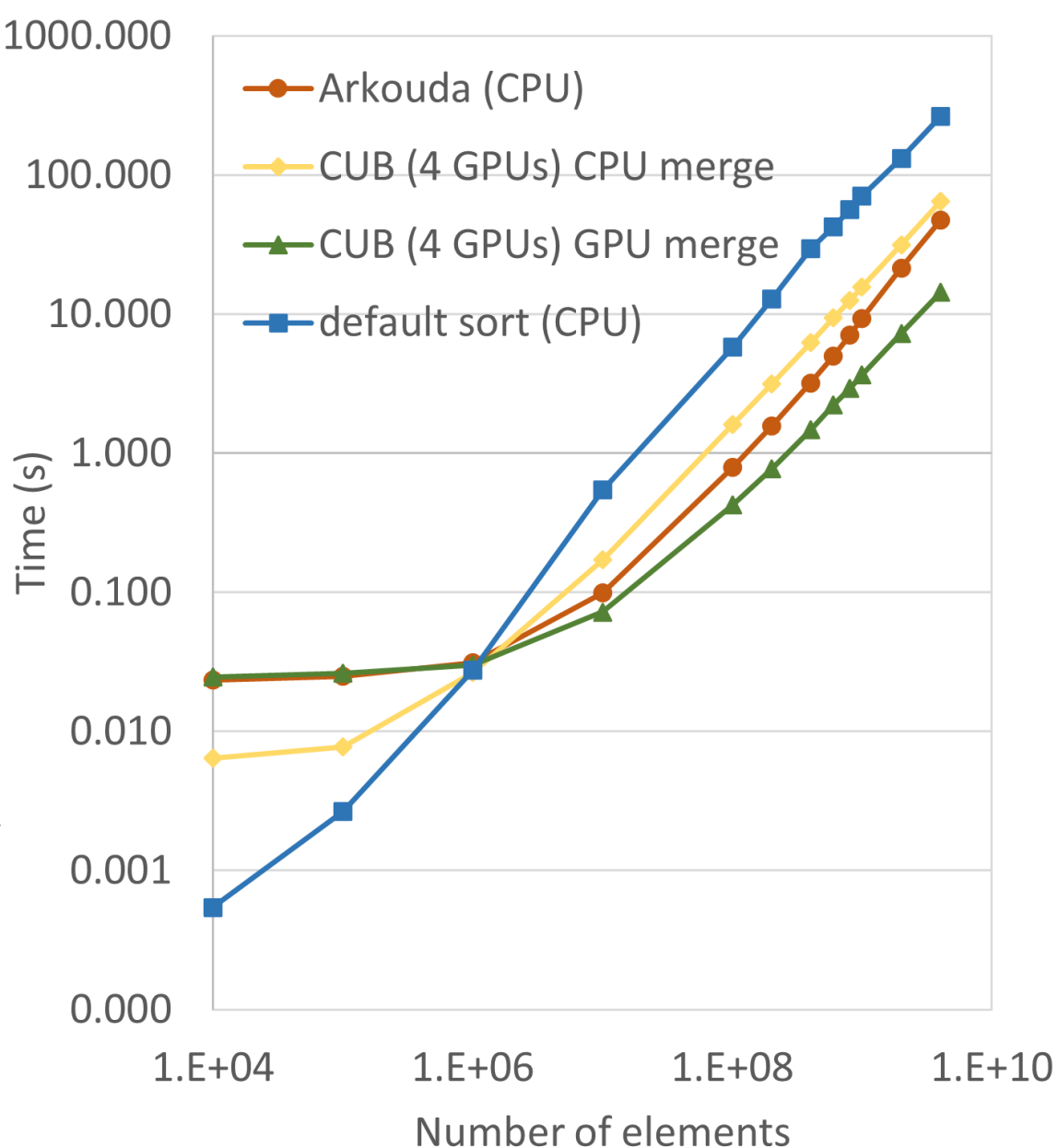

**14 Mars 200 Milthorpe:** Accelerating Data Analytics with Arkouda on GPUs (CHIUW 2023)

#### Summary and Future Work

- Chapel GPUAPI combined with unified memory can support productive, high-performance development of GPU-accelerated data analytics
	- algorithmic portability still a challenge
- Future:
	- Application Workflows: real data analytics pipelines
		- e.g. astronomical image/spectroscopic post-processing and analysis
	- Port to AMD GPUs (HIP/ROCm)
	- Chapel GPU code generation

This research used resources of the Experimental Computing Laboratory (ExCL) at the Oak Ridge National Laboratory, which is supported by the Office of Science of the U.S. Department of Energy under Contract No. DE-AC05-00OR22725.

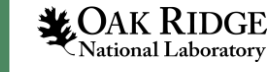